## **VILLE DE GUÉRANDE**

## **Proposer un événement**

Vous êtes une structure associative qui organise un évènement sur le territoire de Guérande ? Vous désirez promouvoir votre évènement sur le site de la Ville pour qu'il apparaisse dans l'agenda?

Vous pouvez annoncer vos manifestations publiques se déroulant à Guérande dans l'agenda en utilisant le formulaire en ligne.

La ville de Guérande utilise l'outil "Openagenda" <https://openagenda.com/villedeguerande> comme de nombreuses communes de la région.

Il s'agit d'un agenda participatif qui vous permet d'annoncer vos évènements.

## **Comment faire ?**

1) Se rendre sur <https://openagenda.com/villedeguerande>

2) Créer gratuitement un compte Openagenda en cliquant sur **Ajouter un évènement ou remplissez le formulaire cidessous.**

3) Remplir le formulaire en ligne

Afin d'assurer une visibilité optimale à votre manifestation, merci de préciser dans la description courte les éléments suivants : l'organisateur, les date(s) et horaire(s), l'objet de la manifestation et le lieu. Les champs marqués par \* sont *obligatoires. Donnez le plus de renseignements possible.*

4) Une fois validé par le service Communication, l'évènement apparaît dans l'agenda du site internet

Le service Communication se réserve le droit de modérer et de publier ou non votre évènement en fonction de la *thématique et de l'actualité.*

https://www.ville-guerande.fr/information-transversale/agenda/proposer-un-evenement?

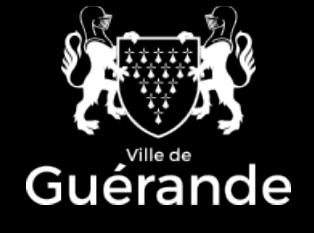

## **HÔTEL DE VILLE**

7 place du marché au Bois

44350 Guérande Tél : 02 40 15 60 40

**HORAIRES :** Lun - Ven : 8h30 > 12h 13h30 > 17h30 Mar : 14h30 > 17h30 Sam : 9h > 12h